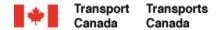

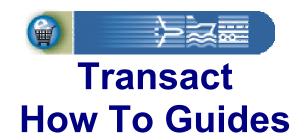

#### **Existing Individual Customer Registration**

Welcome to Transact.

This guide demonstrates how individuals who are already Transport Canada customers can sign-up for access to their personal account.

**Transact-01** 

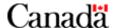

#### **Table of Contents**

| Step 1: Registering for Account Access                   | 3 |
|----------------------------------------------------------|---|
| Step 2: Entering Registration Details                    | 4 |
| Step 3: Agreeing to the Terms of Use                     | 6 |
| Step 4: Completing Registration                          | 6 |
| Step 5: Logging in Using Your Account for the First Time | 9 |

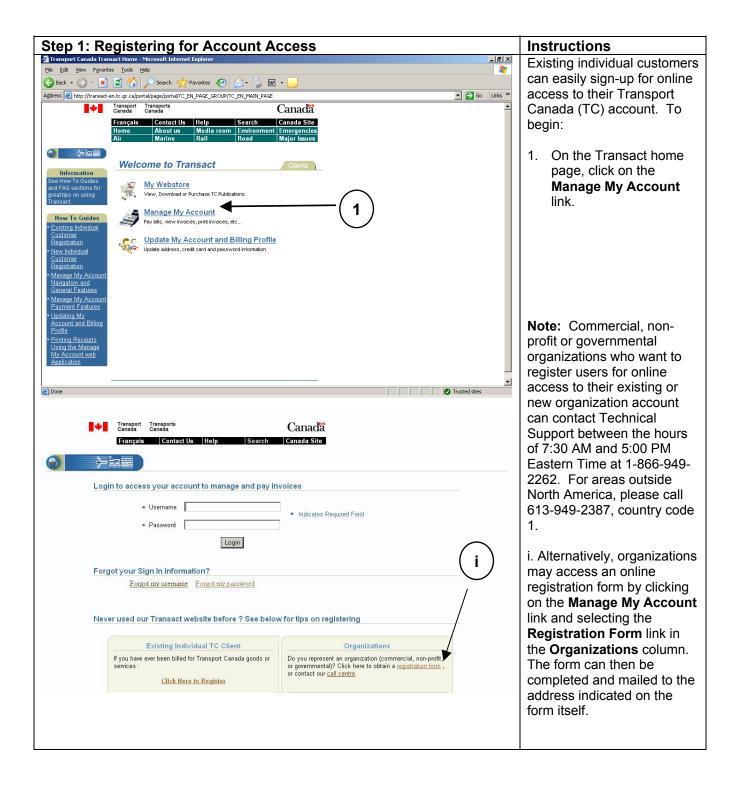

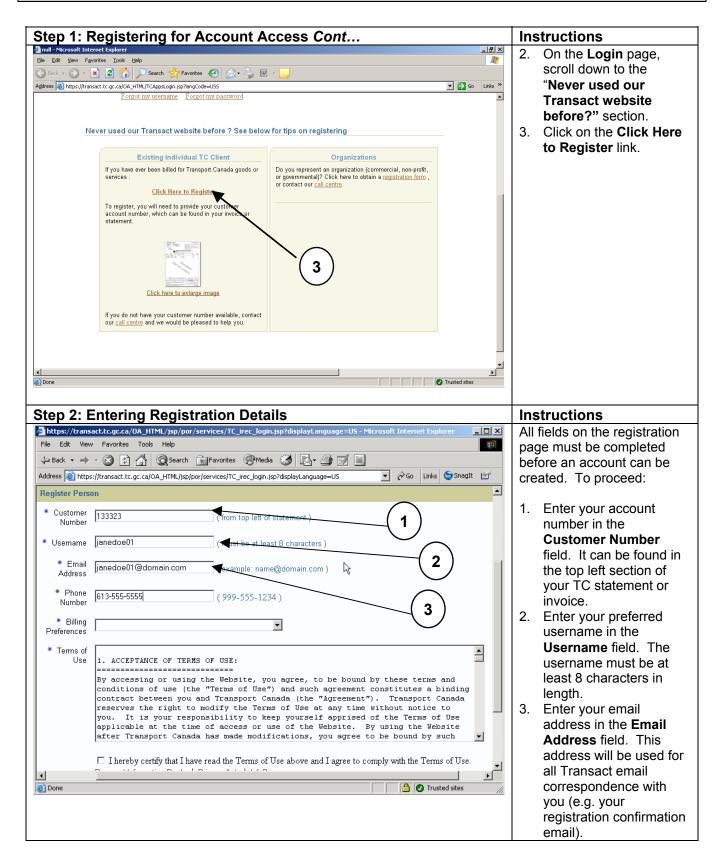

Transact-01

http://www.tc.gc.ca/transact

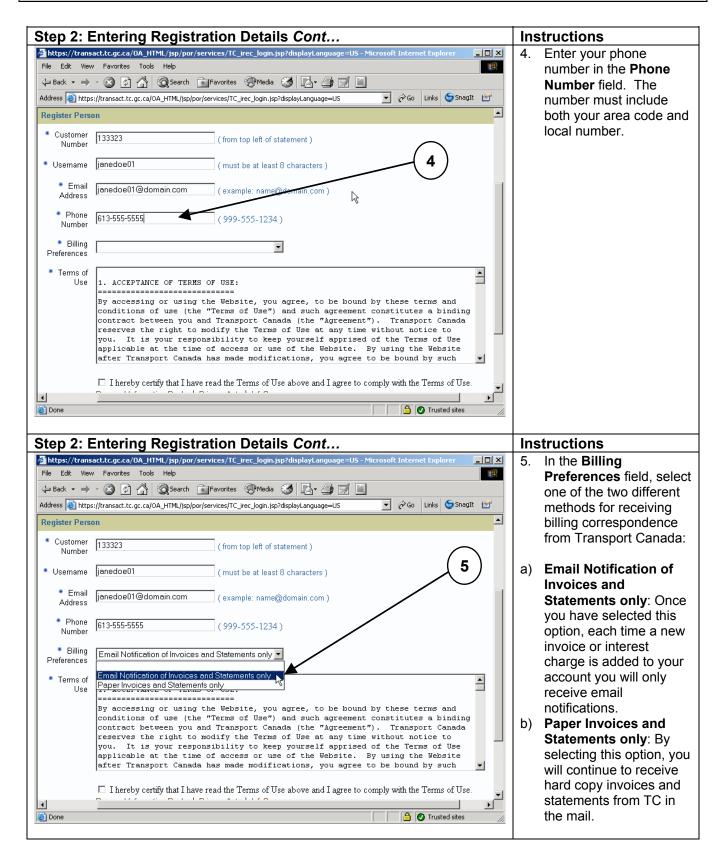

Transact-01

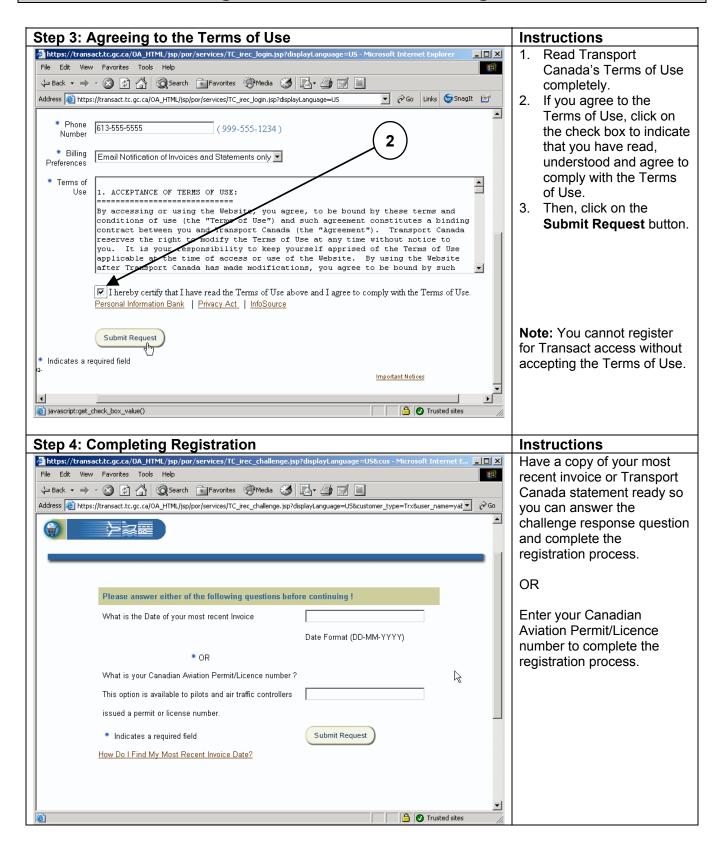

Transact-01

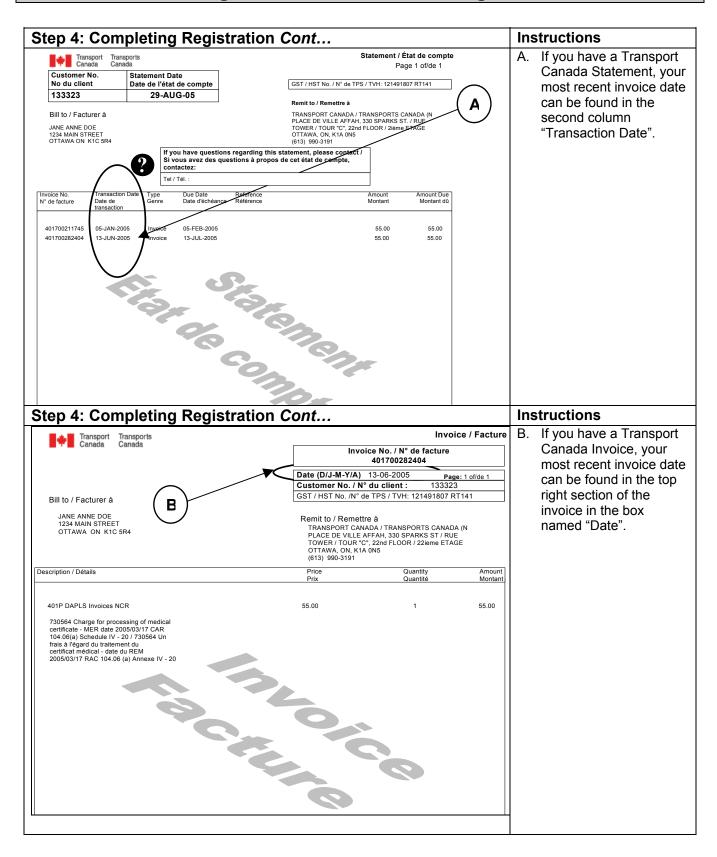

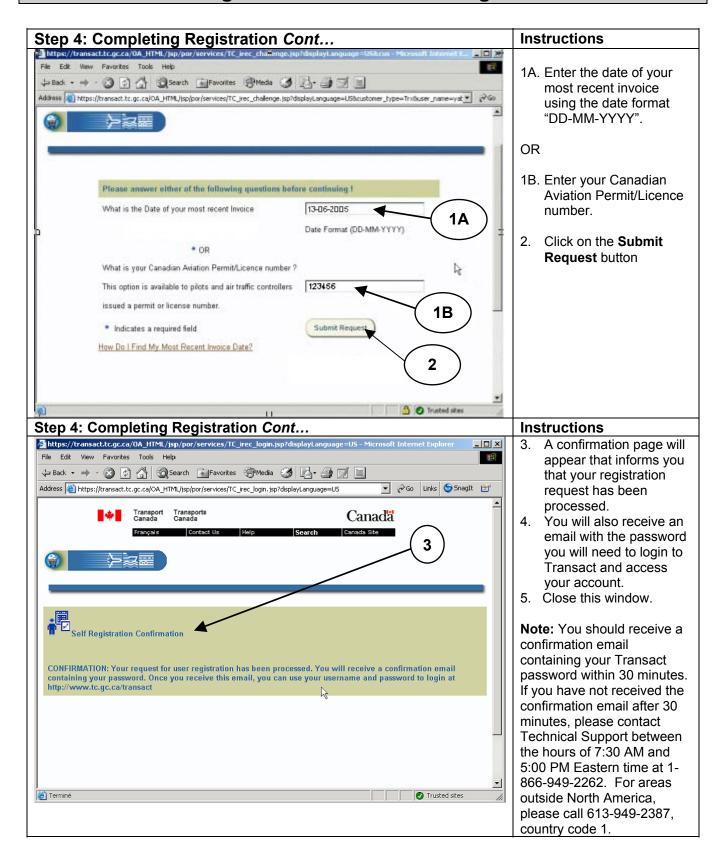

Transact-01

http://www.tc.gc.ca/transact

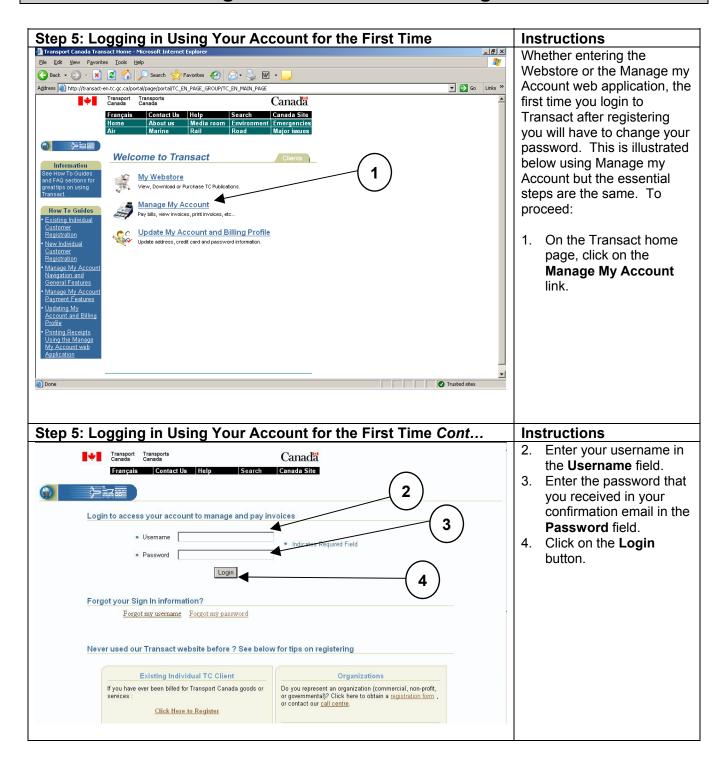

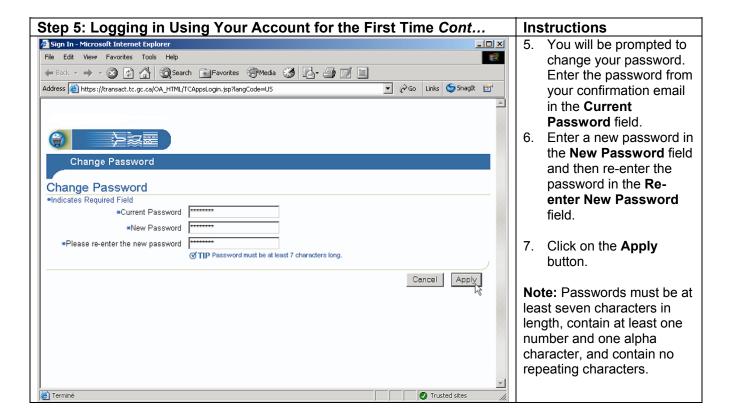